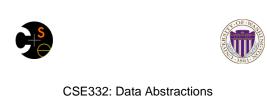

## Lecture 15: Topological Sort / Graph Traversals

Ruth Anderson Winter 2011

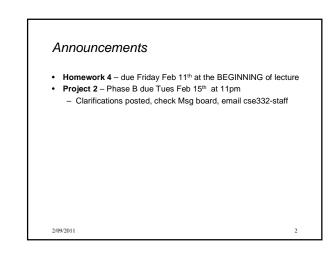

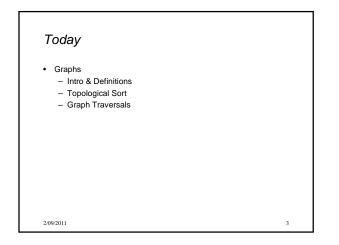

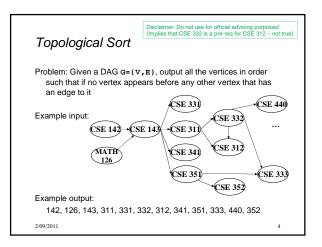

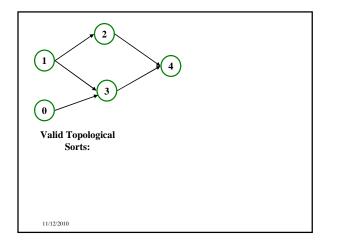

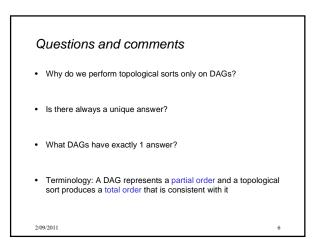

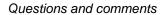

- Why do we perform topological sorts only on DAGs?
   Because a cycle means there is no correct answer
- Is there always a unique answer?
   No, there can be 1 or more answers; depends on the graph
- What DAGs have exactly 1 answer?
   Lists
- Terminology: A DAG represents a partial order and a topological sort produces a total order that is consistent with it

2/09/2011

2/09/2011

### Uses

- Figuring out how to finish your degree
- Computing the order in which to recompute cells in a spreadsheet
- · Determining the order to compile files using a Makefile
- In general, taking a dependency graph and coming up with an order of execution

8

2/09/2011

7

9

# A first algorithm for topological sort

1. Label each vertex with its in-degree

- Labeling also called marking
- Think "write in a field in the vertex", though you could also do this with a data structure (e.g., array) on the side
- 2. While there are vertices not yet output:
  - a) Choose a vertex  ${\boldsymbol v}$  with labeled with in-degree of 0
  - b) Output  ${\boldsymbol v}$  and "remove it" (conceptually) from the graph
  - c) For each vertex u adjacent to v (i.e. u such that (v,u) in  ${\bf E}), decrement the in-degree of <math display="inline">u$

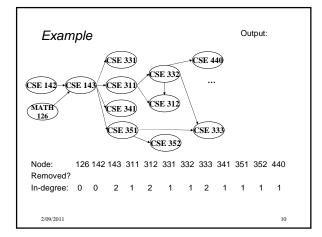

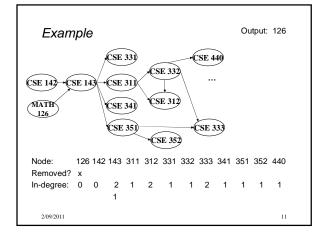

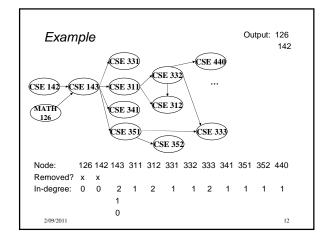

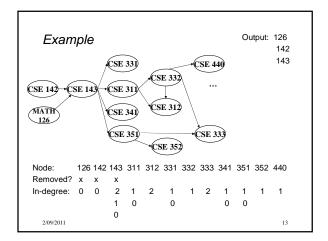

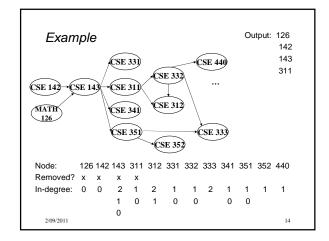

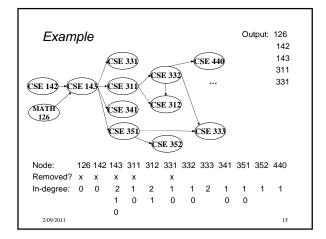

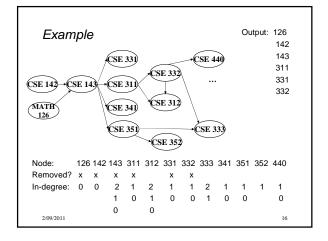

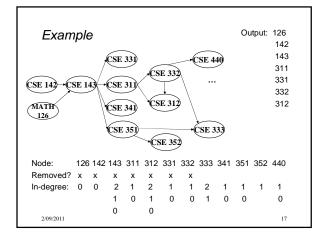

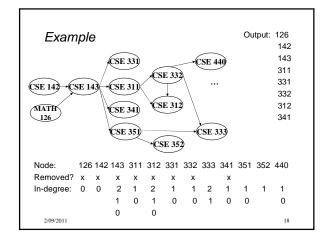

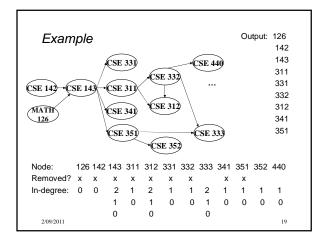

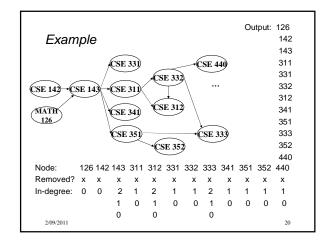

### A couple of things to note

- Needed a vertex with in-degree of 0 to start
   No cycles
- Ties between vertices with in-degrees of 0 can be broken arbitrarily
- Potentially many different correct orders

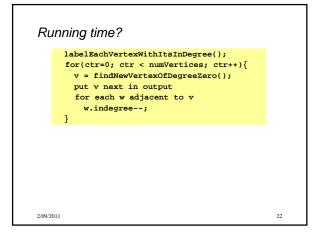

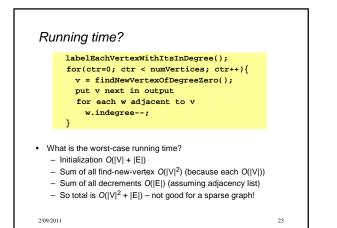

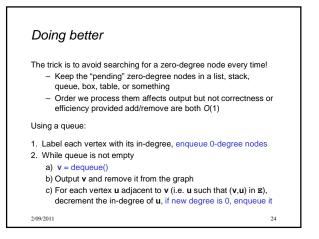

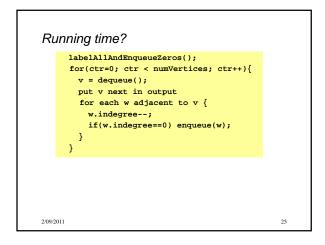

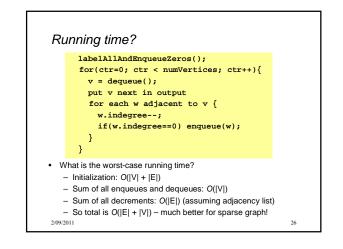

# Graph Traversals Next problem: For an arbitrary graph and a starting node v, find all nodes *reachable* (i.e., there exists a path) from v Possibly "do something" for each node (an iterator!) E.g. Print to output, set some field, etc. Related: Is an undirected graph connected? Is a directed graph weakly / strongly connected? For strongly, need a cycle back to starting node Basic idea: Keep following nodes But "mark" nodes after visiting them, so the traversal terminates and processes each reachable node exactly once

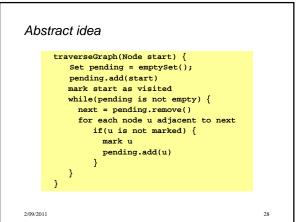

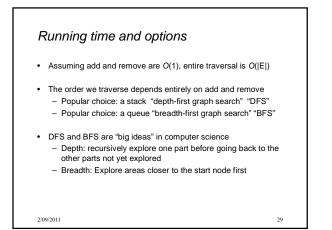

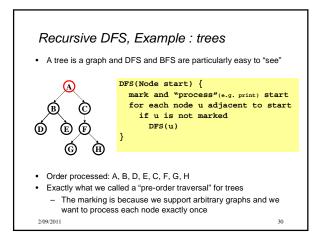

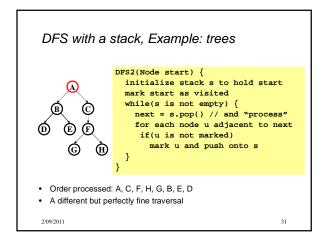

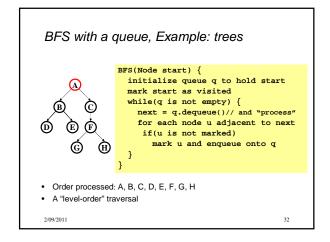

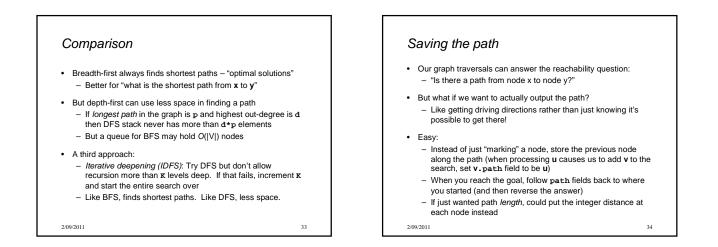

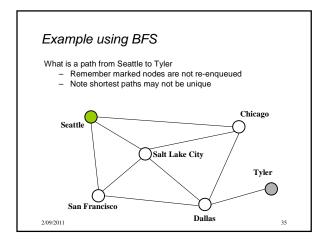

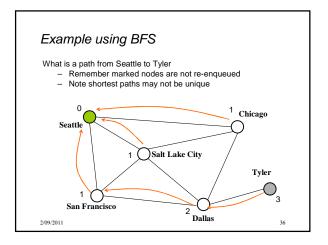